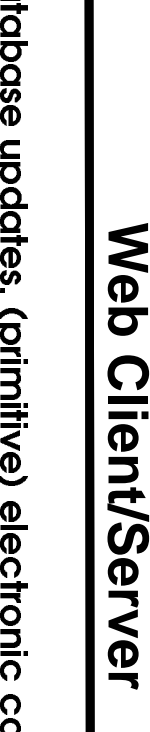

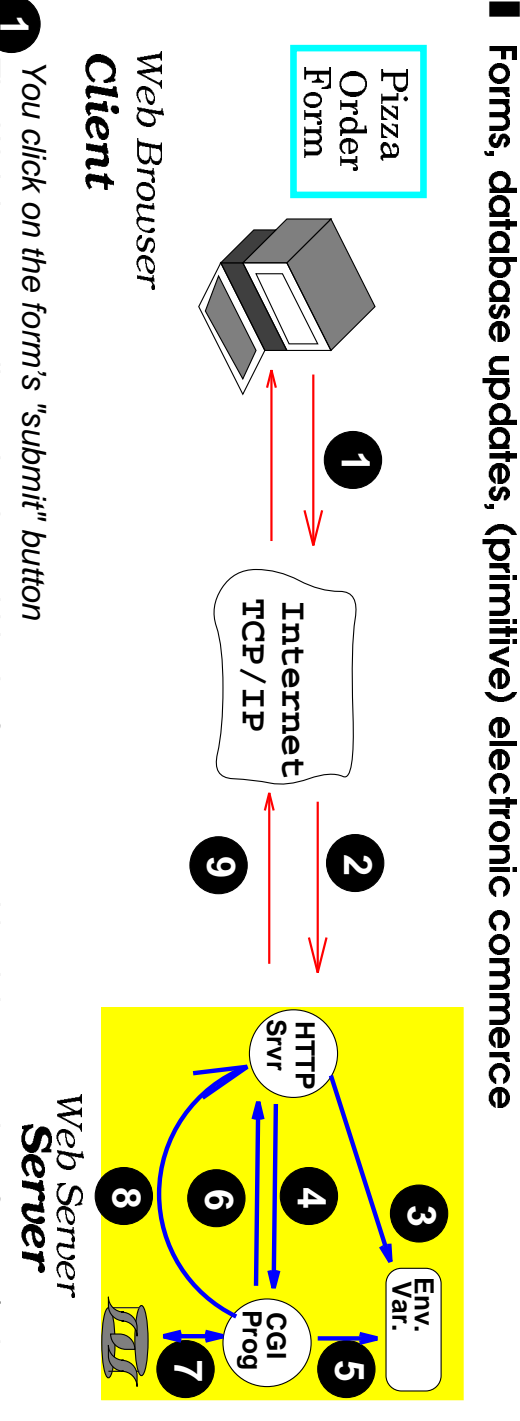

"The Web browser collects the data within the form, assembles it into a string of name/value pai<mark>rs</mark><br>specifies a POST method, the URL of the target program in the "cgi-bin" directory specifies a POST method, the URL of the target program in the "cgi-bin" directory The Web browser collects the data within the form, assembles it into a string of name/value pai<mark>rs</mark>,

The HTTP server receives the method invocation via a socket connection The HTTP server receives the method invocation via a socket connection

3. The server parses the message to discover that it's a POST for the "cgi-bin" program The server parses the message to discover that it's a POST for the "cgi-bin" program -> start a CGI interaction: -> start a CGI interaction:

The HTTP server sets up the environment variable (e.g., content\_length), in a blackboard The HTTP server sets up the environment variable (e.g., content\_length), in a blackboar<mark>d</mark>

The HTTP server starts a CGI program **4** The HTTP server starts a CGI program

The CGI program reads the environment variables 5 The CGI program reads the environment variables

**6** ) The CGI program receives the message body via the input pipe The CGI program receives the message body via the input pipe

**7** The CGI program does some work, typically by interacting with a DBMS, TP Monitor The CGI program does some work, typically by interacting with a DBMS, TP Monitor

**8** The CGI program returns the results via the output pipe The CGI program returns the results via the output pipe

**9**  $\Gamma$  The HTTP server returns the results to the Web brower The HTTP server returns the results to the Web brower

**Lawrence Chung Lawrence Chung**

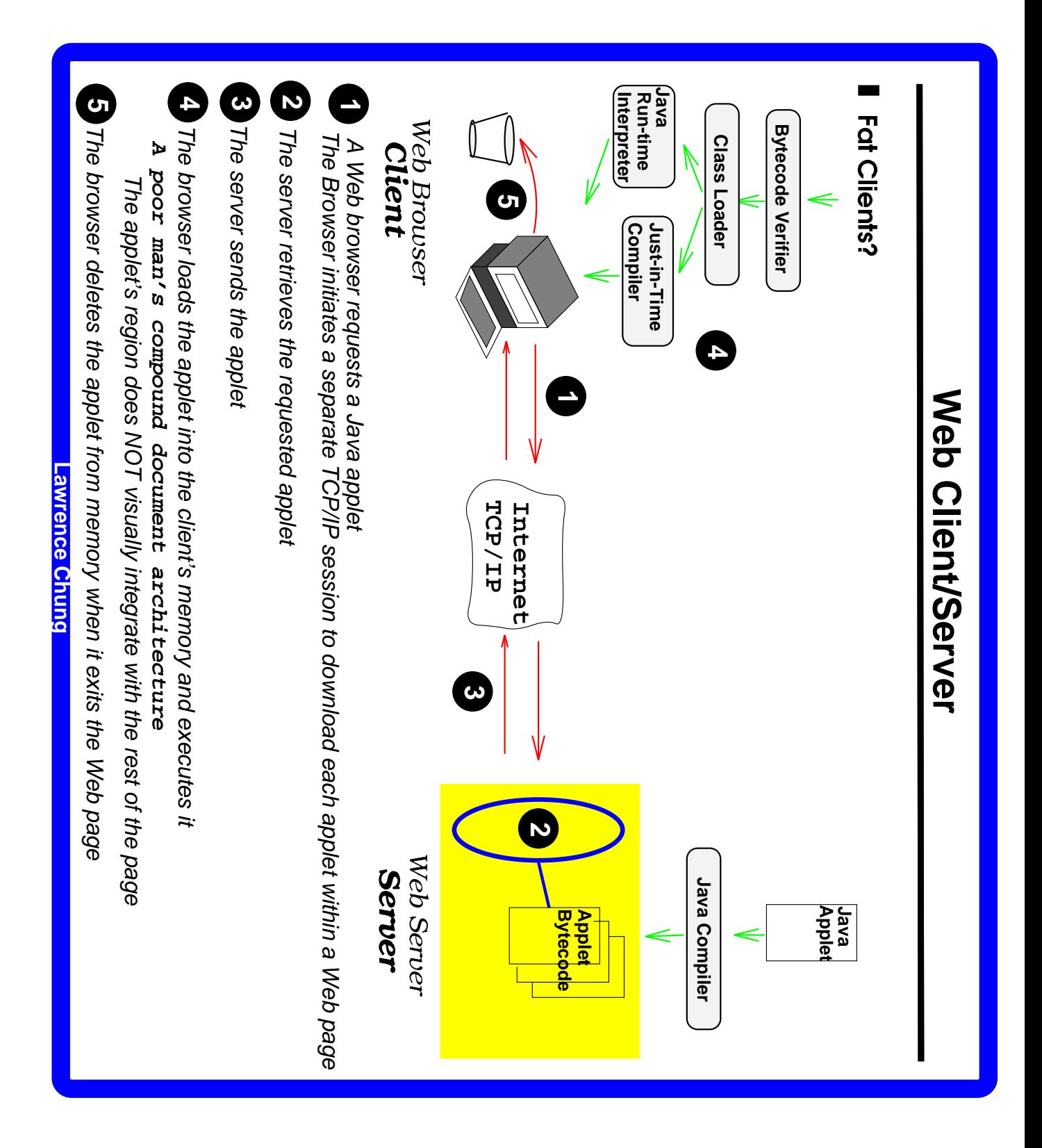